Renewal Ì

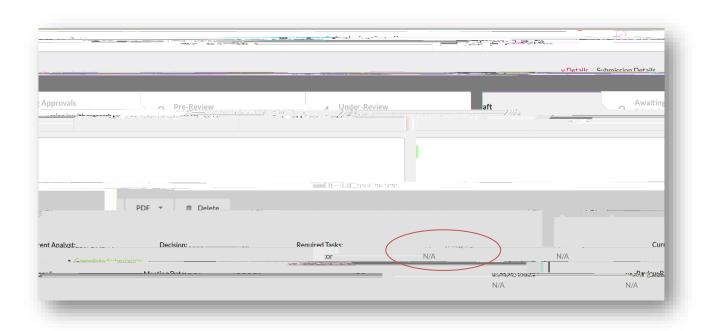

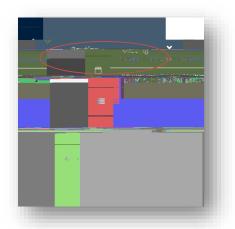